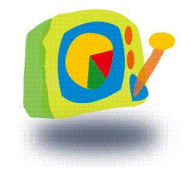

マネジメントコクピット 概要

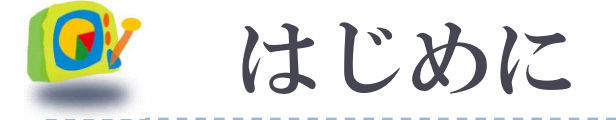

- ▶ 例えば、地質環境調査の計画を立 案したり、進行中の調査を管理する マネージャーは、意思決定を行うに あたって、進行中の調査作業の進捗 状況や、最新のSDMの内容、および 関連する弱点や脅威を迅速に把握 する必要があります。
- マネジメントコクピットは、こうしたマ ネージャーのタスクを支援するため のシステムです。

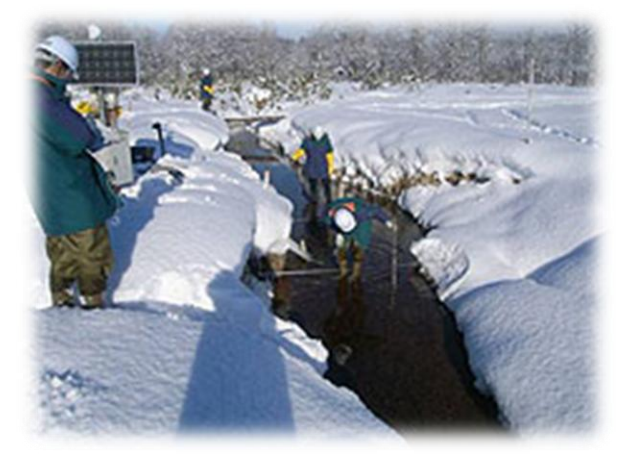

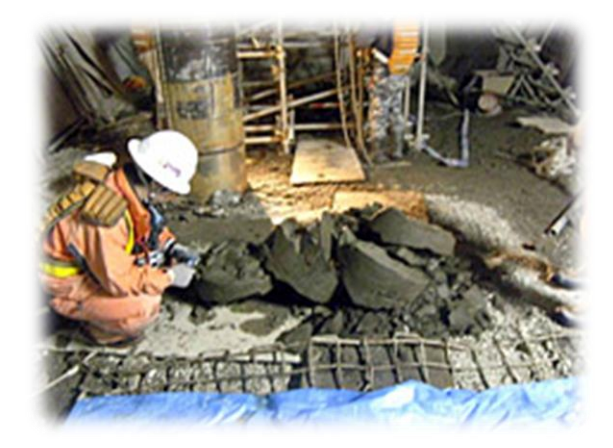

## マネジメントコクピットとは

- ▶ マネジメントコクピット(地質環境調査用)は, マネジメント層に よる地質環境調査計画の方針決定等の重要な意思決定を支 援するためのツールです。
- 地質環境調査計画を立案するためには,調査結果の反映先 である性能評価や処分場設計等におけるニーズに基づき調 査ターゲットを設定することが必要です。また,そのためには, 関連する当該地質環境の特性や条件についての理解を地質 環境モデル(SDM: Site Descriptive Model)として表現し、こ れを適切に用いることが必要となります。
- ▶ 調査ターゲットの設定は、他のKMSツールから討論モデルや 事例ベース等を参照して行います。
- ▶ マネジメントコクピットは、これらの一連のタスクを支援するた めのツールです。

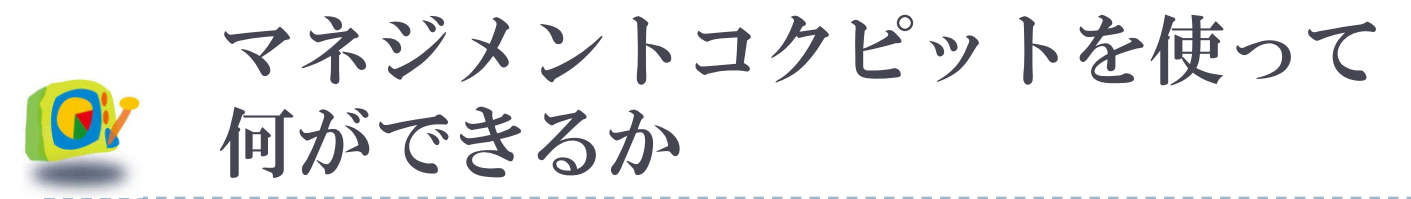

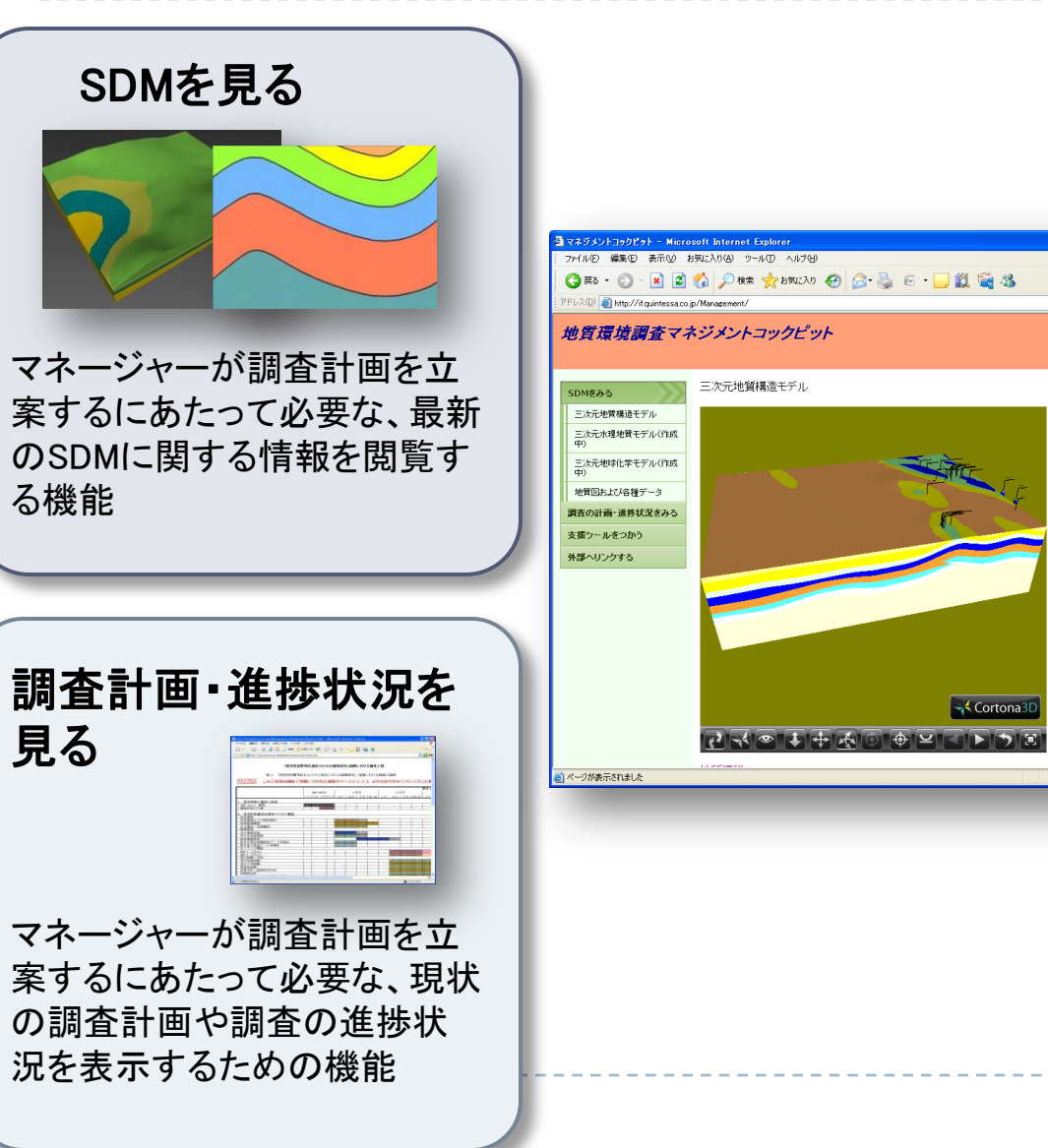

支援ツールを使う 東王 マネージャーが調査計画を立案 するにあたり、さまざまなツールを 使って、支援を受けることが可能 • エキスパートシステム開発インターフェイス • Scarab • 事例ベース 連絡をとる 議論する 担当者・マネージャ同士の議論 や、ファイルのアップロード機 能をつかったドキュメントのやり 取り等を行うことが可能 • KobWebの掲示板機能

 $100h$ ▽ 日 移動

<br>連絡をとる・議論する -<br>議論する・ファイルをアップロー<br>ドオス KOBWER

ビデオチャットをつかう(作成中

<br>情報を更新する(準備中)

● インターネット

## $\left( \bullet \right)$ マネジメントコクピットを誰がどう使うか

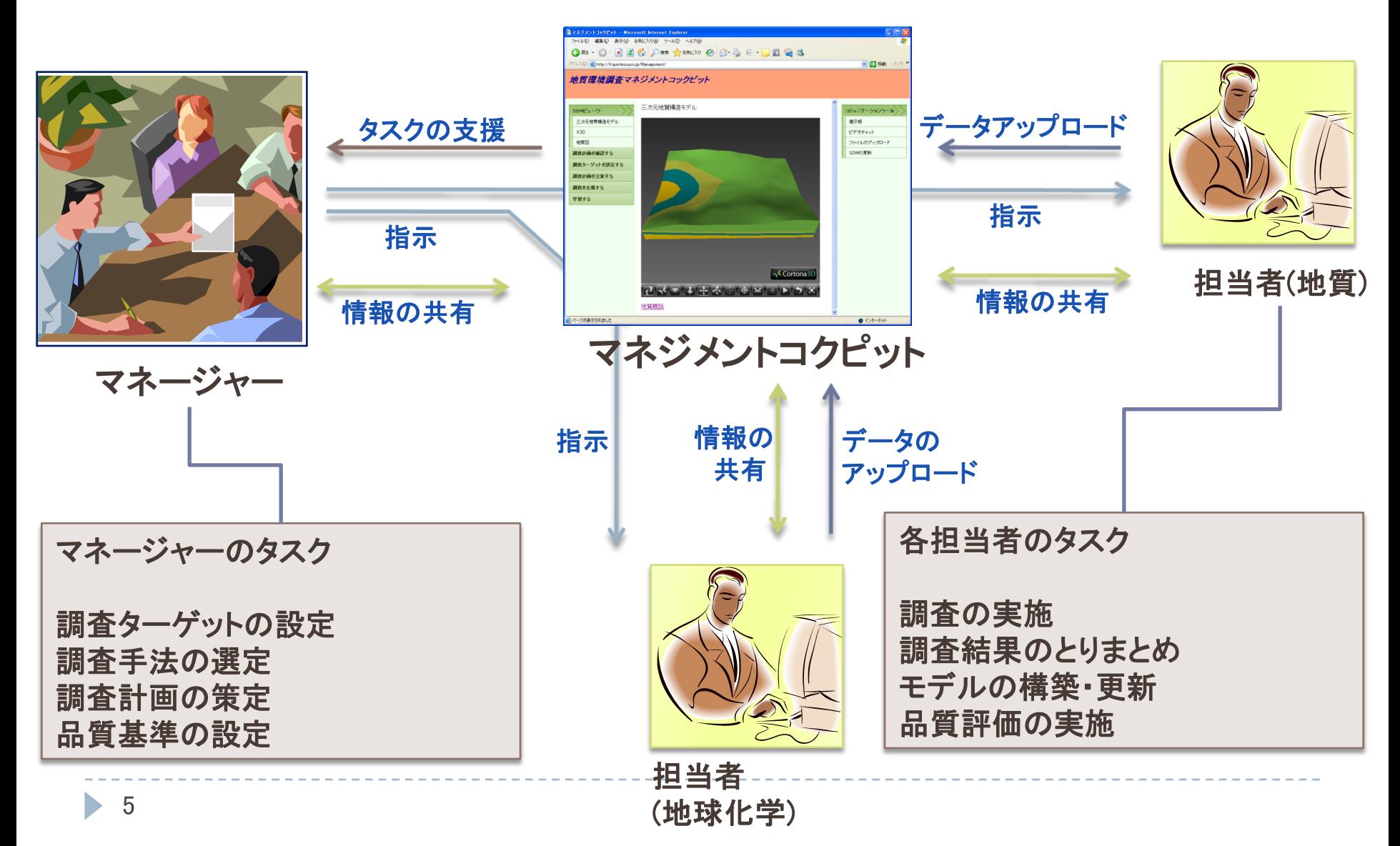

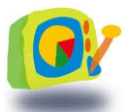

将来追加する主な機能

情報の更新・履歴管理機能

担当者が専用のインタフェイ スを使ってSDMや工程、作業 の進捗に関する情報を更新 するための機能です。 また更新された情報について はその履歴が管理されます。

品質管理機能

マネジメントコックピット上に あるさまざまな情報の品質を 管理する機能です。この機能 は、データの取得、データの 内挿・補完、モデル化に起因 するさまざまな誤差や不確実 性を、ゲージや代替モデルの 存在として表示します。

## マネジメントコクピットの画面構成

- ① システムメニュー 各機能を呼び出します。
- ② 操作画面 上記機能により指定さ れた機能の操作画面を 表示します。

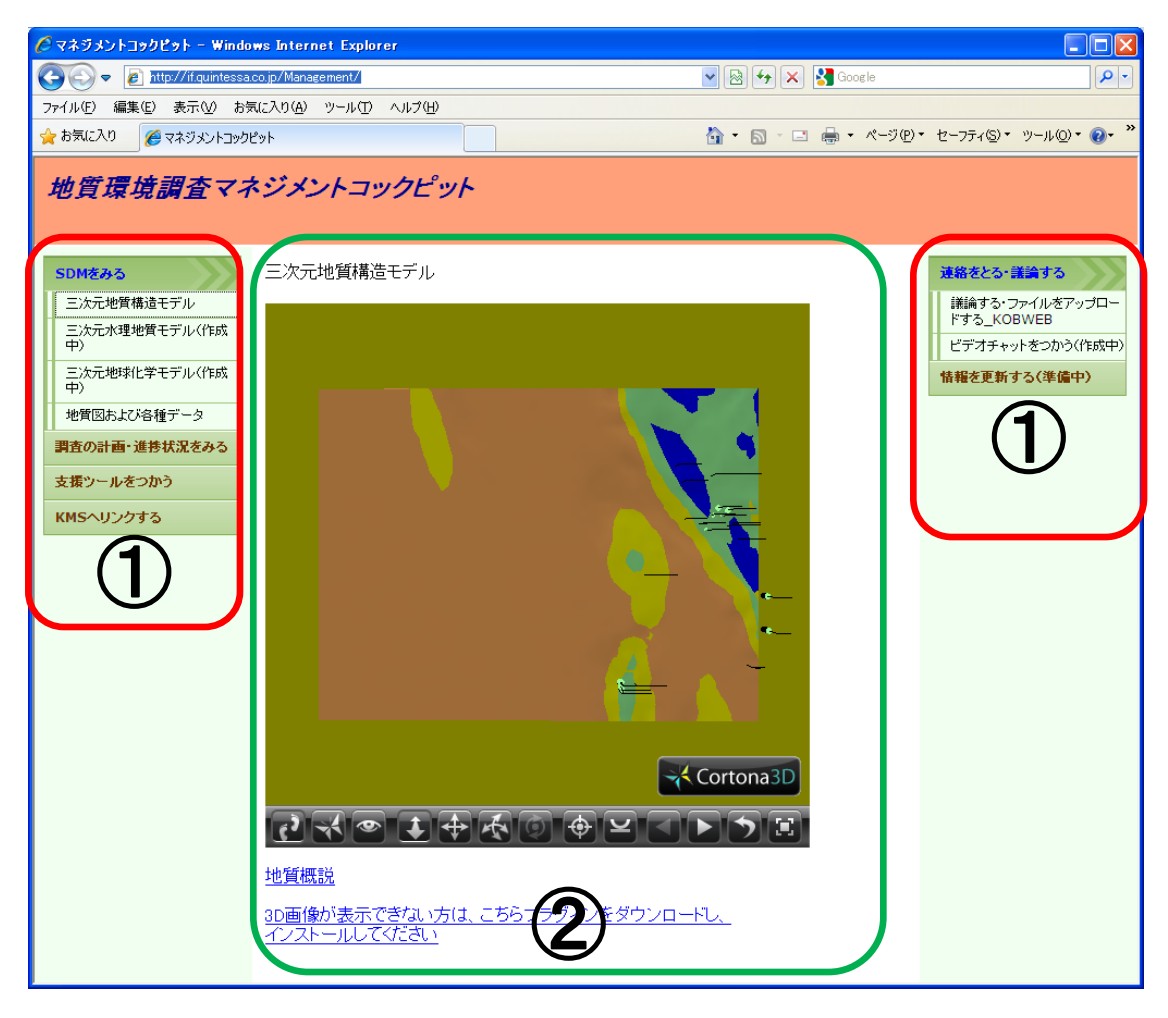

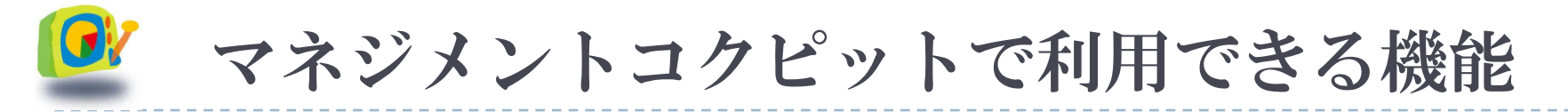

▶ 現在はセキュリティ上の理由により、利用できる機能を 閲覧のみに制限させていただいております。